## Teamspeak 3 Server Install Debian >>>CLICK HERE<<<

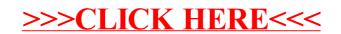